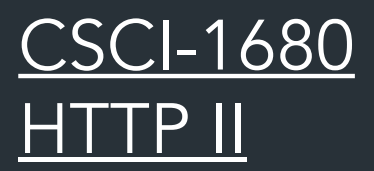

Nick DeMarinis

Based partly on lecture notes by Rodrigo Fonseca, Scott Shenker and John Jannotti

### Administrivia

• TCP is due next Tuesday

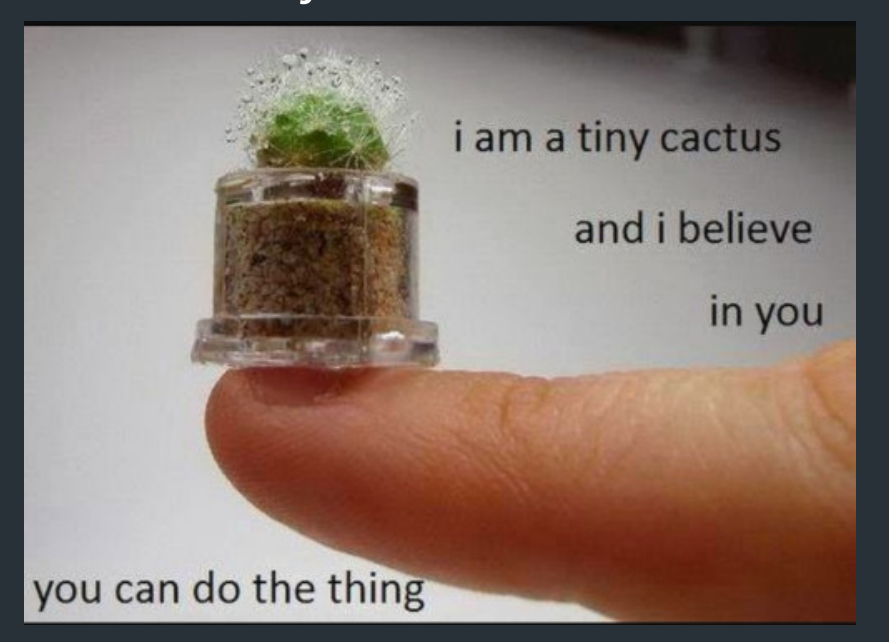

Will announce some final project info, grading feedback soon

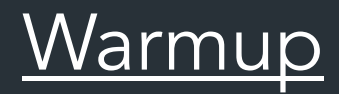

Browser wants to fetch: http://example.com/page.html

Assuming no caching, what is the minimum number of packets the browser needs to wait for?

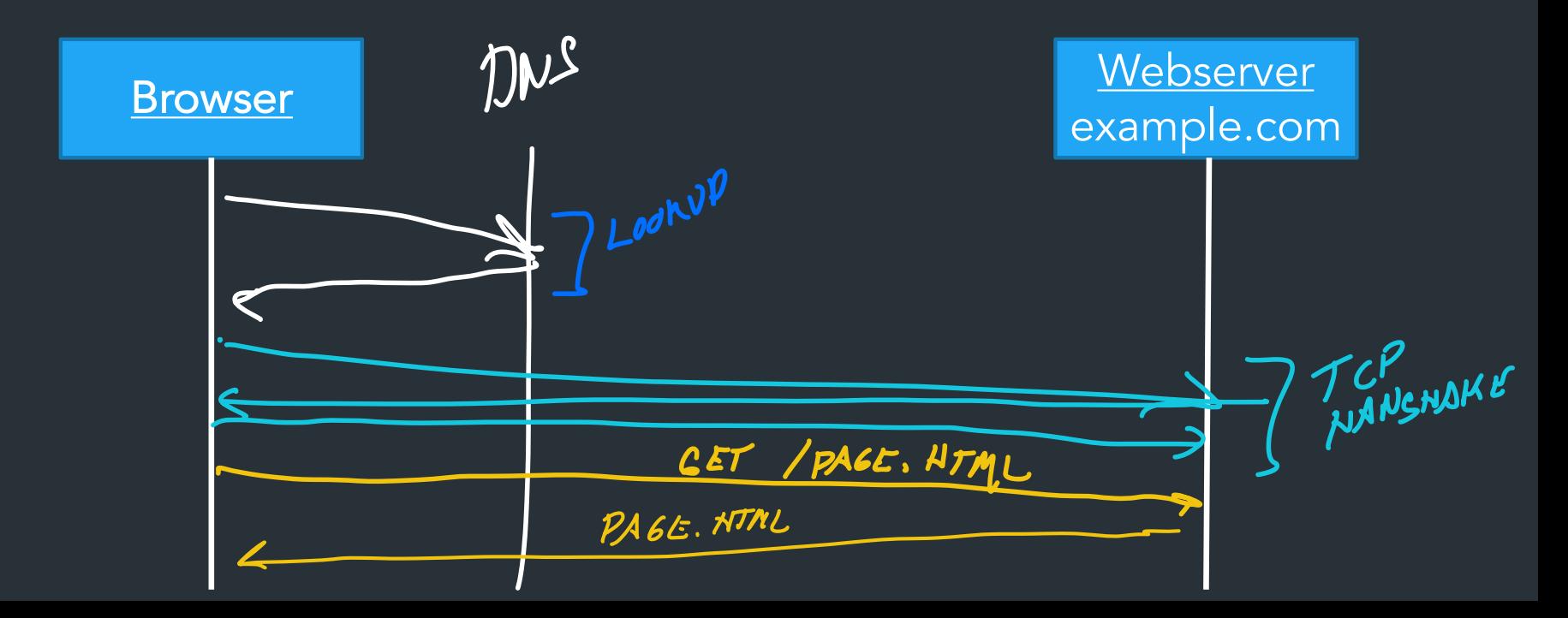

### It gets worse

Modern web traffic almost always uses HTTPS: https://example.com/page.html => Creates a secure transport layer to prevent eavesdropping, etc (more on this later) EXTRA SETUP STEPS!

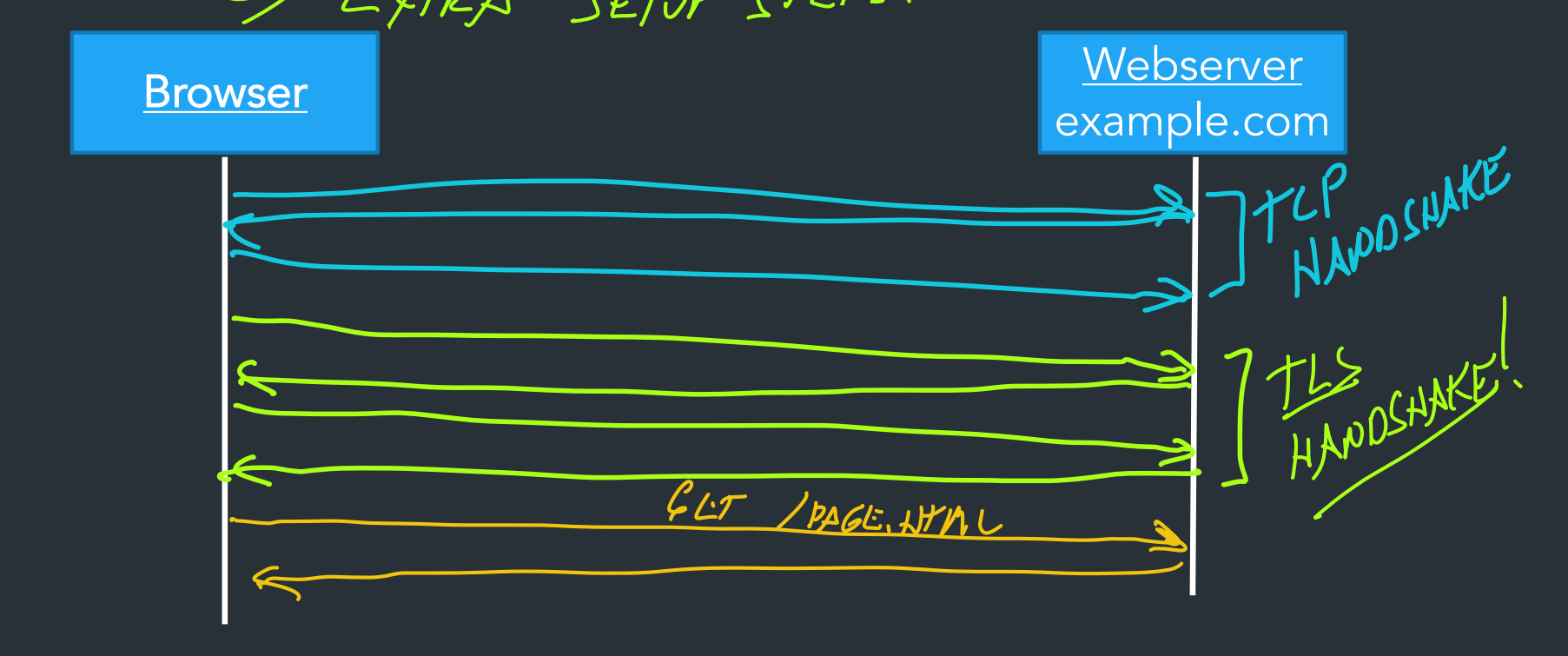

# How does a browser load a page?

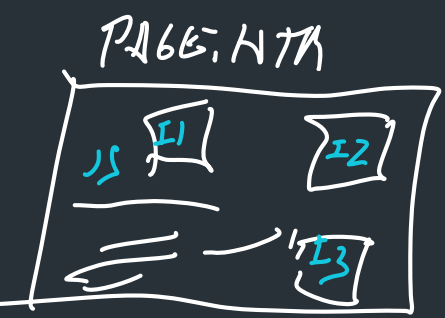

- Click a link, type in URL => browser fetches main page
- Main page has links to more resources => need to fetch these too! I
	- Images, CSS, Javascript, etc.

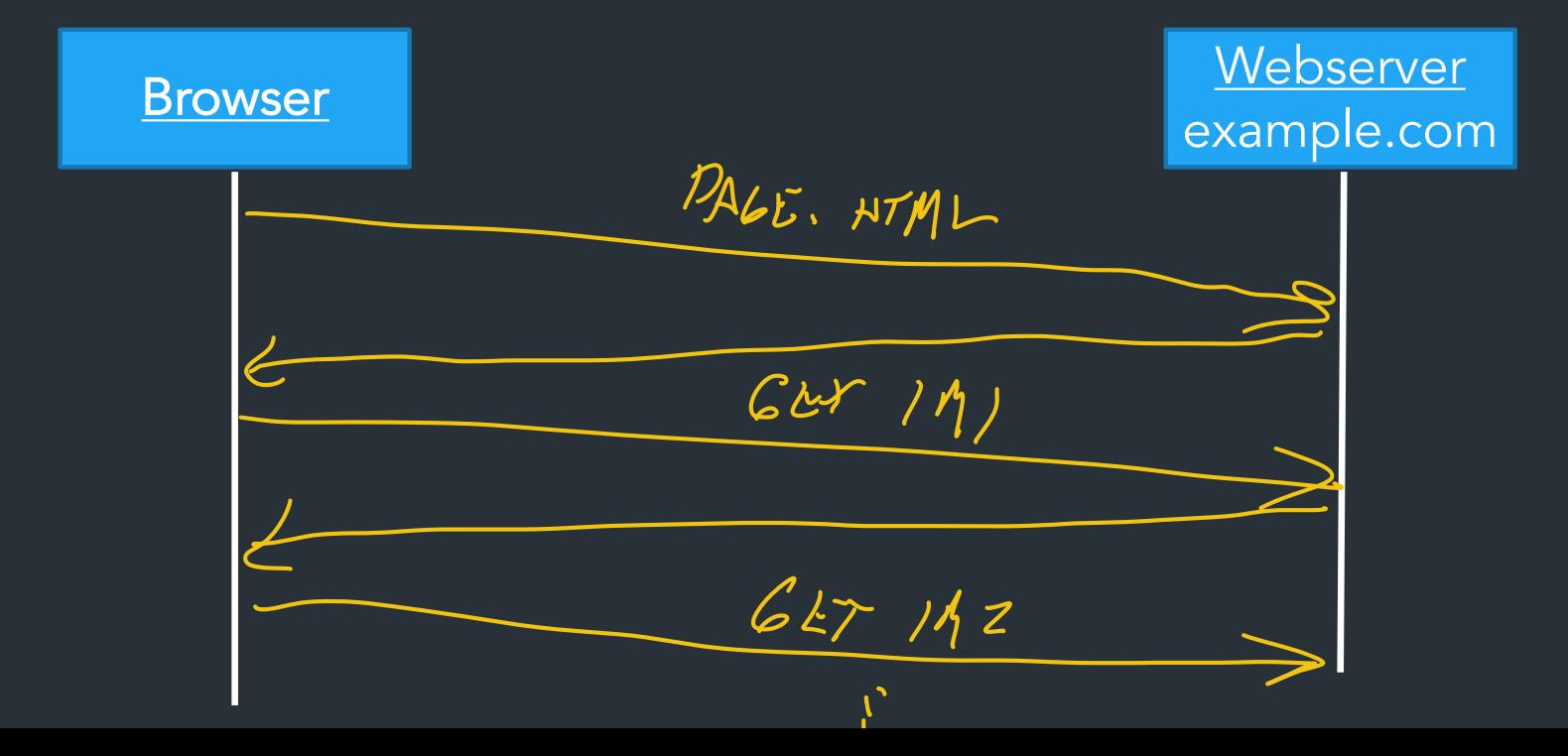

### How does a browser load a page?

- Click a link, type in URL => browser fetches main page
- Main page has links to more resources => need to fetch these too!
	- Images, CSS, Javascript, etc.
- New resources might load yet more resources…

#### Recursive process with many dependencies!

i

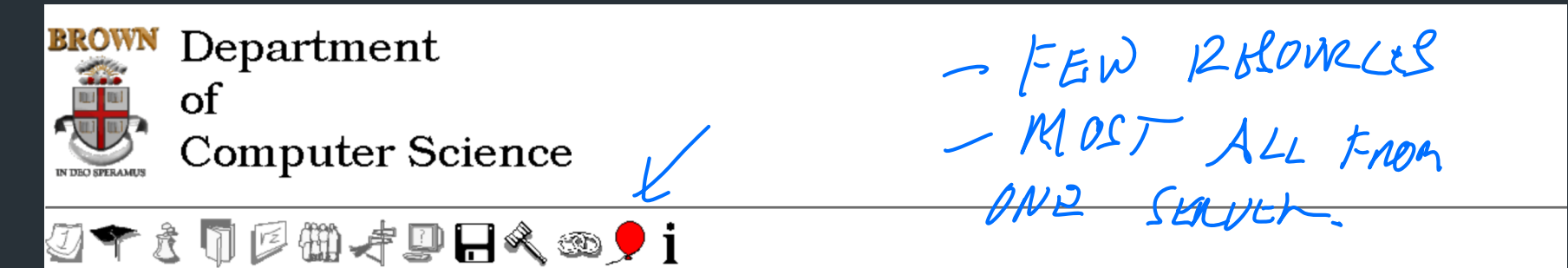

Welcome to the Brown University Computer Science Department Web. Information here is organized into broad categories, which are summarized in the icon bar, above. If you are visiting for the or exploring, the rest of this page offers some details about what you'll find.

If you are visiting us in person, you'll need directions to the CIT building. If not, perhaps you just need our address, phone, fax or other vital statistics.

#### **Calendar of Events**

Talks, conferences and soirees both at Brown and elsewhere are described.

#### **Programs of Study**

Undergraduate concentration requirements and the masters and phd programs are described, accompanied by the relevant forms, brochures and pointers to related information elsewhere.

#### 贵 **Research Groups**

Active research areas in computer science at Brown include graphics, geometric computing, object-oriented databases, artificial intelligence and robotics. Each group maintains a home pag describing their research and activities and links to relevant publications.

#### **Publications**

**Courses** Many cou

h

IS.

The Department publishes brochures, technical reports, a newsletter, *conduit!*, and, for locals, house rules.

Early websites: not many dependencies, usually served by one server

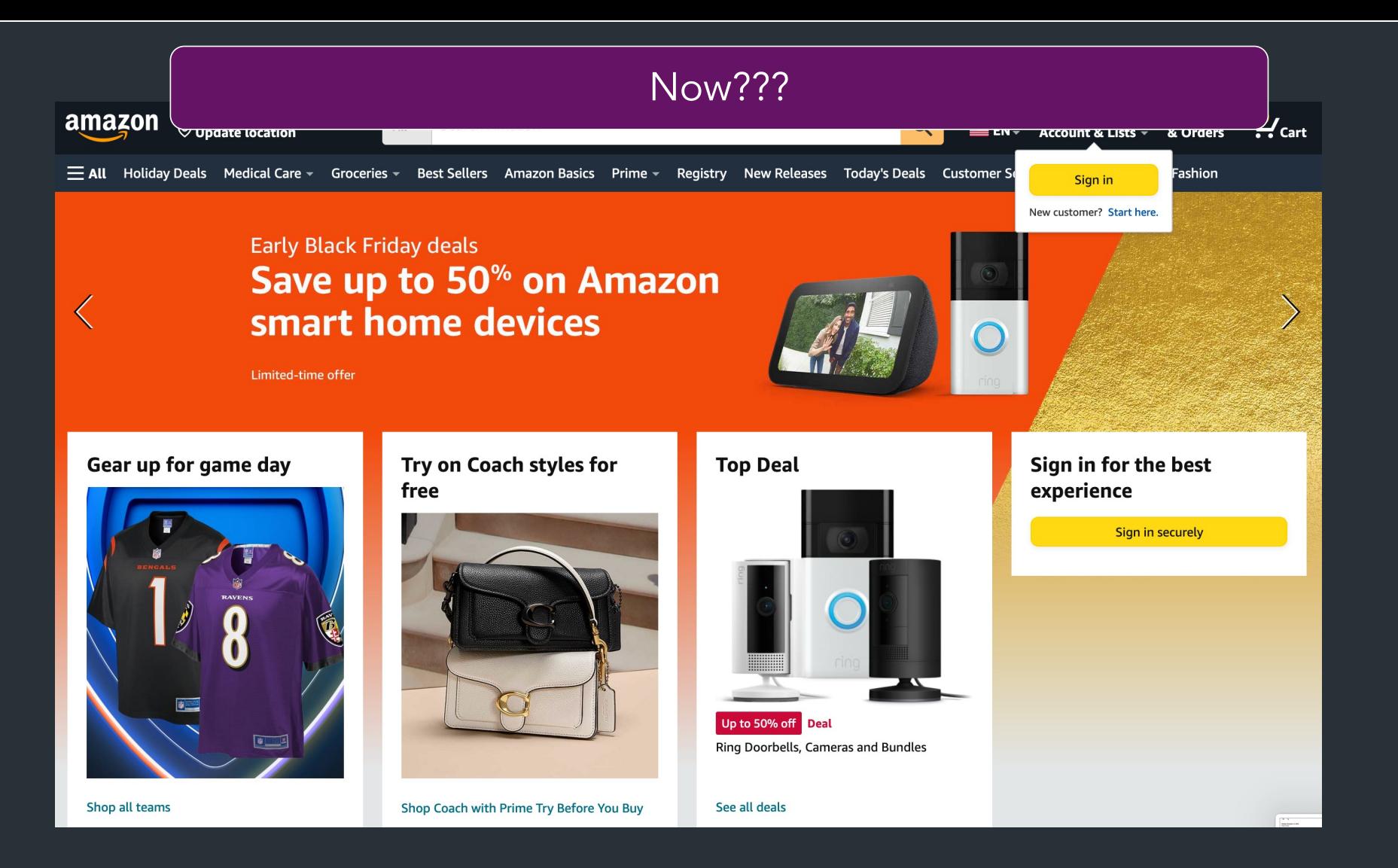

## On a modern webpage…

• Huge number of dependencies, external resources – … from many different locations, not just one server!

• Lots of asynchronous operations => loading new resources as you are using the page

• Lots of dynamic content => generated by the server specifically for you (your feed, ad data, ...) c<br>d

How to make this fast?

Lots OF Corruption

### *How to make this fast?*

# *What's important for performance?*

### Observation: lots of small requests

Latency is a problem! Need many RTTs just to fetch one resource!

HTTP/1.0: One TCP connection per request!

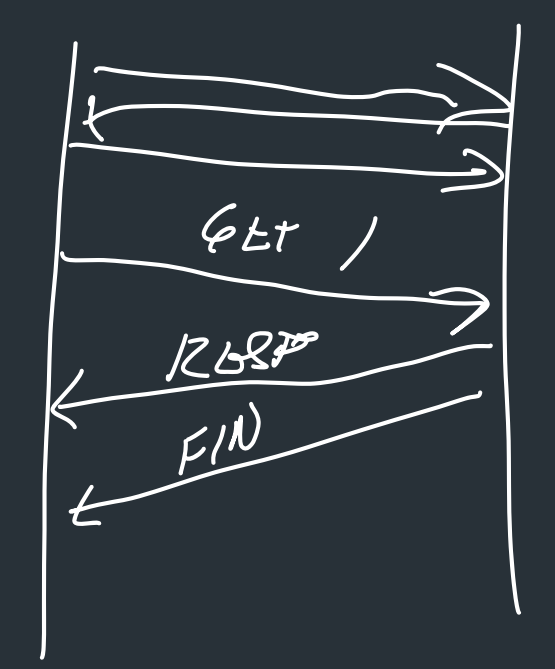

LOTS OF LATENCY ry y

## Can we do better?

 $(1957)$ 

HTTP/1.1: Persistent connections

=> Reuse TCP connection to for multiple requests

PROBLEMS

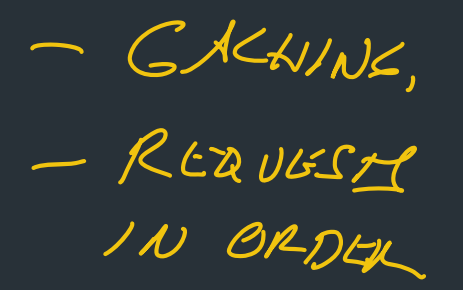

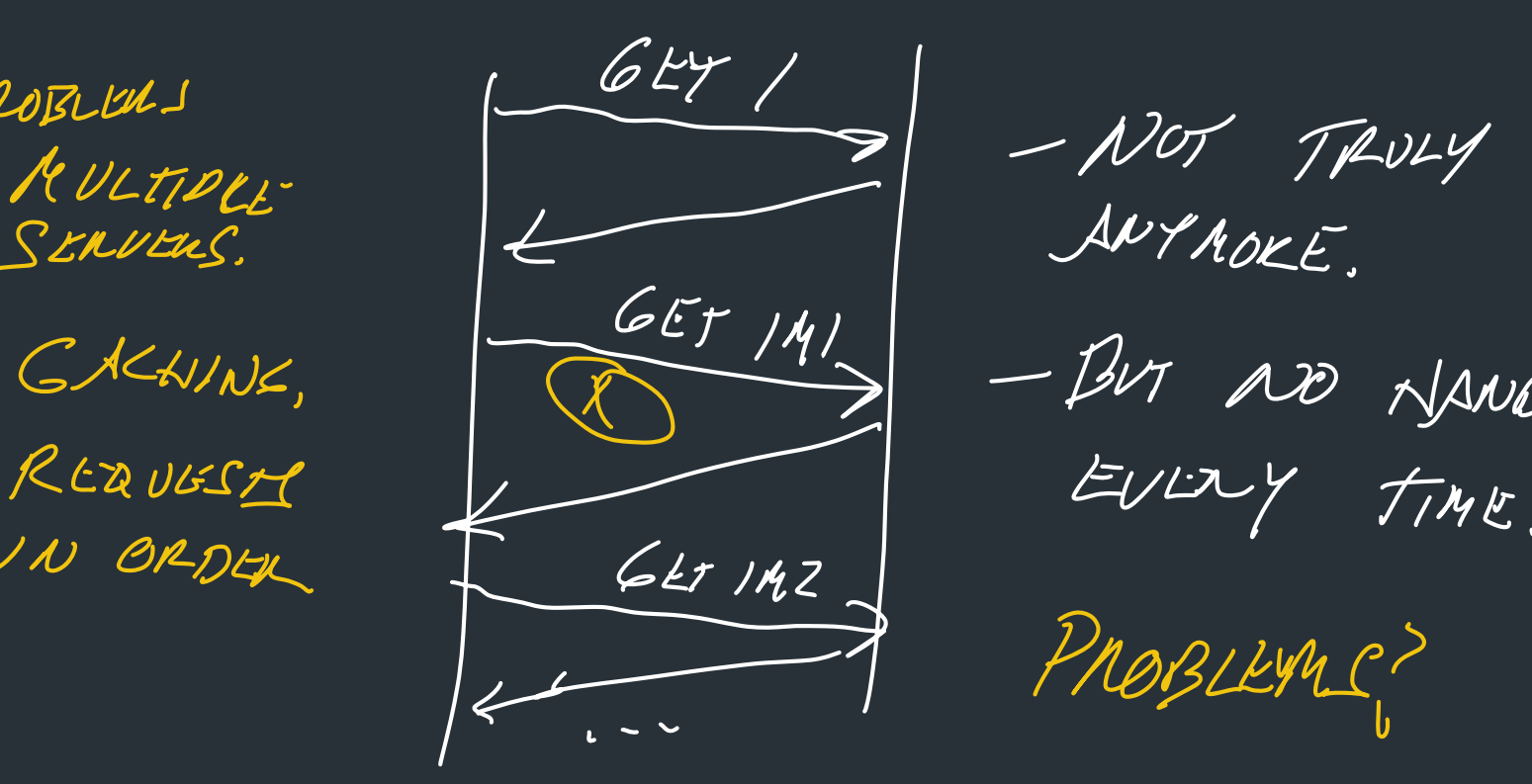

NOBLINS<br>RULTIPLE LANTAOKE.<br>SERVERS.

 $I = \frac{GET/M}{T}$  - BUT AD NANDSHAKE

PROBLEM C?

### Can we do better?

HTTP/1.1: Persistent connections => Reuse TCP connection to for multiple requests

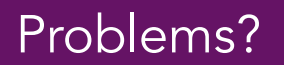

### Can we do better?

### HTTP/1.1 (1996): Persistent connections => Reuse TCP connection to for multiple requests

Problems?  $\Rightarrow$  One big request blocks others => head of line blocking => Same if connection has packet loss => Doesn't help when fetching from multiple locations

### What can be done?

GOAL PIPELINING

- MULTIPLE CONNECTIONS - BROWSERS NAVE A POOL OF REQUEST THREADS MULTIPLE SERVERS

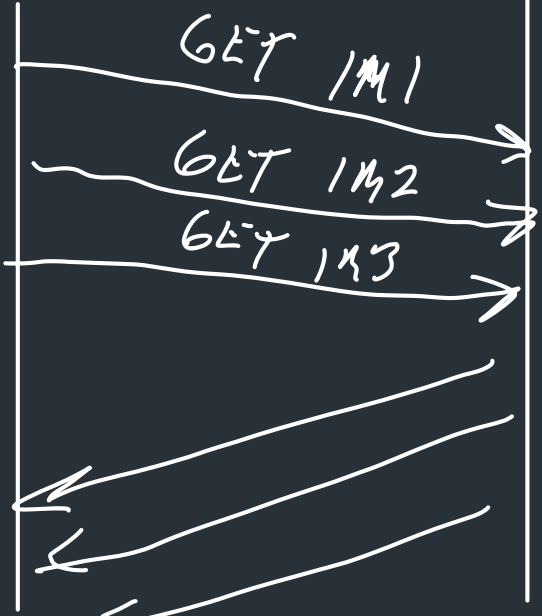

 $\begin{array}{ccc}\n\hline\nE & 142 \\
E & 143 \\
\hline\n\end{array}\n\begin{array}{c}\n\hline\n\end{array}\n\rightarrow\n\begin{array}{ccc}\n\hline\n\end{array}\n\begin{array}{ccc}\n\hline\n\end{array}\n\rightarrow\n\begin{array}{ccc}\n\hline\n\end{array}\n\begin{array}{ccc}\n\hline\n\end{array}\n\rightarrow\n\begin{array}{ccc}\n\hline\n\end{array}\n\begin{array}{ccc}\n\hline\n\end{array}\n\end{array}\n\begin{array}{ccc}\n\hline\n\end{array}\n\rightarrow\n\begin{array}{ccc}\n\hline\n\end{array}\n$ TO HAVE MULTI. STREAMS ON SAME YCP CONNECTION.

### HTTP/1.1 Request

```
GET / HTTP/1.1 
Host: localhost:8000 
User-Agent: Mozilla/5.0 (Macinto ... 
Accept: text/xml,application/xm ... 
Accept-Language: en-us,en;q=0.5 
Accept-Encoding: gzip,deflate
Accept-Charset: ISO-8859-1,utf-8;q=0.7,*;q=0.7 
Keep-Alive: 300 
Connection: keep-alive
```
## What can be done?

Pipelining: have multiple "in-flight" requests at once

Two methods

• Multiple TCP connections in parallel

• Change the HTTP protocol: multiple requests per connection

## What can be done?

Pipelining: have multiple "in-flight" requests at once

### Two methods

- Multiple TCP connections in parallel => Browsers often do this (up to a limit)
- Change the HTTP protocol: multiple requests per connection => Newer HTTP versions: HTTP/2, HTTP/3

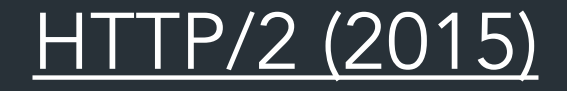

Adds support for multiplexed streams on one connection

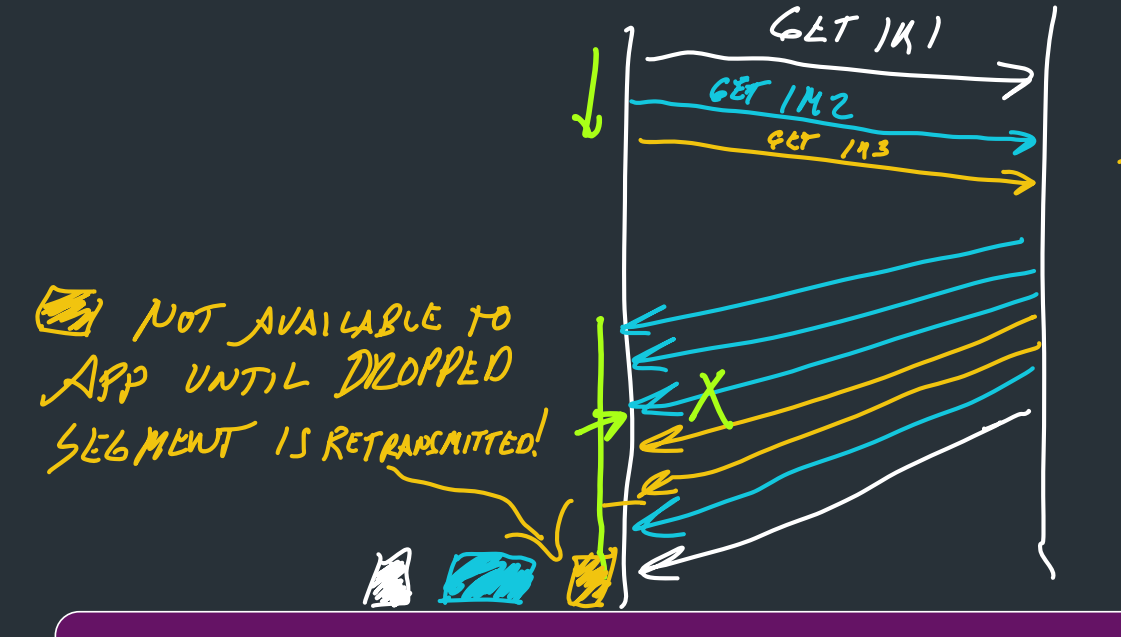

### TCP + AVLTIMEX

TCP doesn't know about multiple **streams** 

=> If packet loss on one stream, others are blocked until packet comes in

=> Head of line blocking

What happens if a packet gets dropped?

https://www.twilio.com/blog/2017/10/http2-issues.html

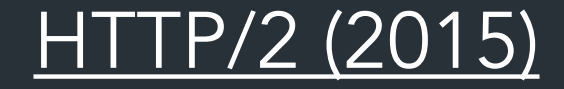

Adds support for multiplexed streams on one connection

TCP provides a single, ordered byte stream => doesn't know about multiple connections!

> Encumbered by TCP's semantics: If a packet is lost, all streams suffer!  $\bullet$   $\bullet$   $\bullet$

> > https://www.twilio.com/blog/2017/10/http2-issues.html

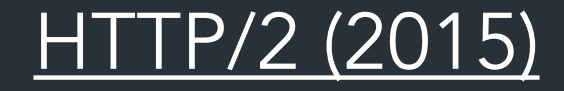

Adds support for multiplexed streams on one connection  $T$ 

TCP provides a single, ordered byte stream => doesn't know about multiple connections!

> Encumbered by TCP's semantics: If a packet is lost, all streams suffer! i a

> > => Head of line blocking

TLP SEMANTICS

OULD LIKE TO

ELOUPLE HITP FILOIY

https://www.twino.com/blog/2017/10/https://www.thml

# HTTP/3 (2022): HTTP + QUIC

QUIC (RFC9000): Newer transport-layer protocol, same goals as TCP

- Supports multiple streams at once
- Various tricks to reduce message size and latency.フ *SHoいth、{{Aw0Sx}AKE*

– Integrates security by default (TLS)

• By moving multiplexing into the transport layer, can do so in a way that benefits HTTP (no head of line blocking!)  $NTTP$ 

 $\int \frac{f(r)}{1-r} \Bigg|_{0}^{0}$ 

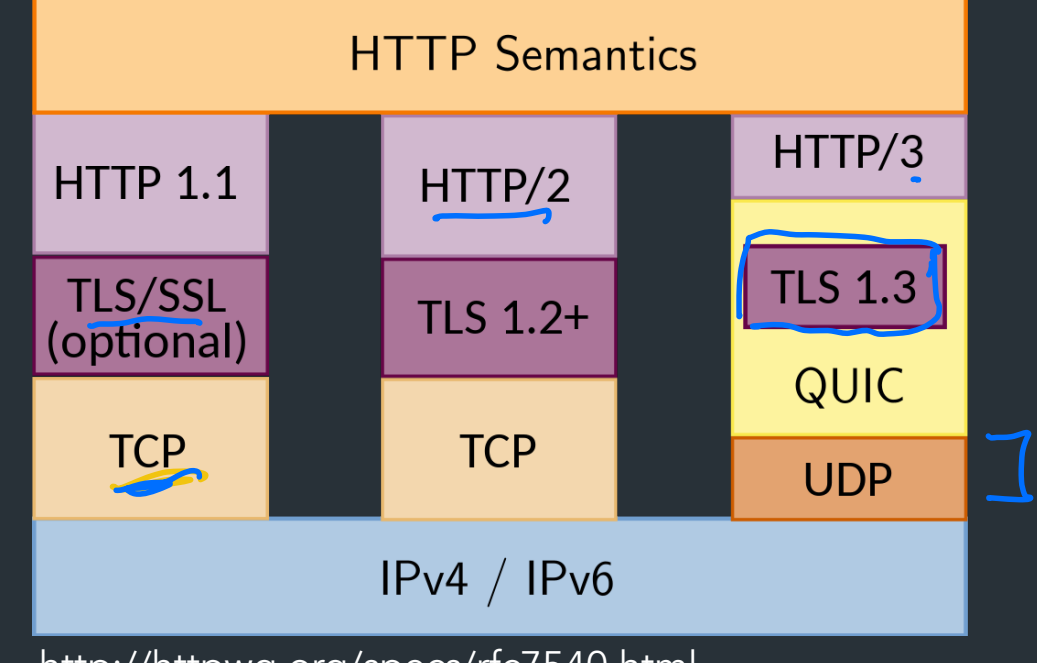

http://httpwg.org/specs/rfc7540.html

111 - 112<br>111 - 112 - 112 - 112 - 112 - 112 - 112 - 112 - 112 - 112 - 112 - 112 - 112 - 112 - 112 - 112 - 112<br>112 - 112 - 112 - 112 - 112 - 112 - 112 - 112 - 112 - 112 - 112 - 112 - 112 - 112 - 112 - 112 - 112 - 112 - 1

### Comparison: QUIC's handshake

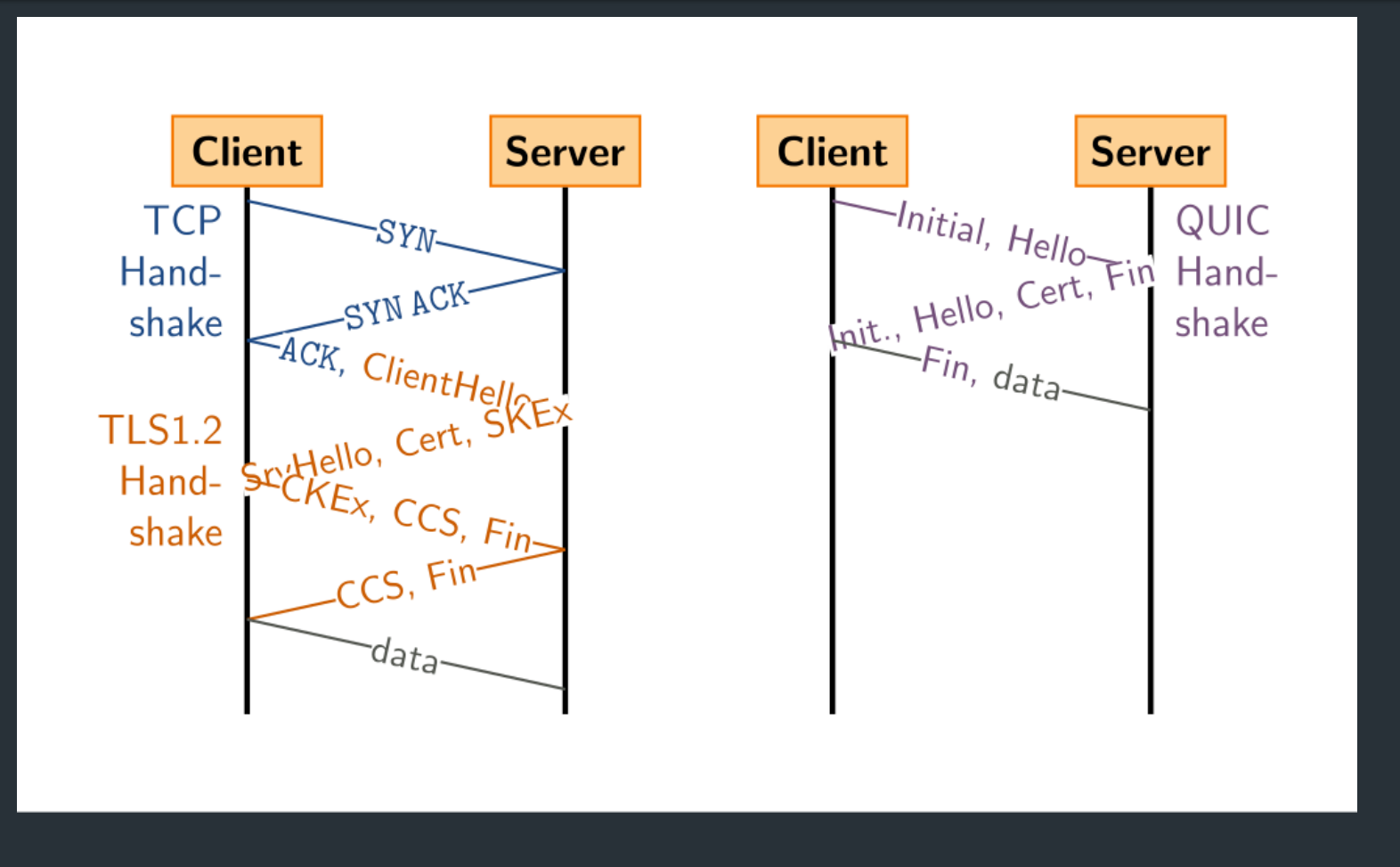

### What else can we do?

## **Caching**

Place caches throughout network

- Use locality: closer to clients => lower latency *•* **Problem is throughput on edge link**
- Improve throughput by avoiding bottleneck links *•* **Use an** *HTTP proxy cache*

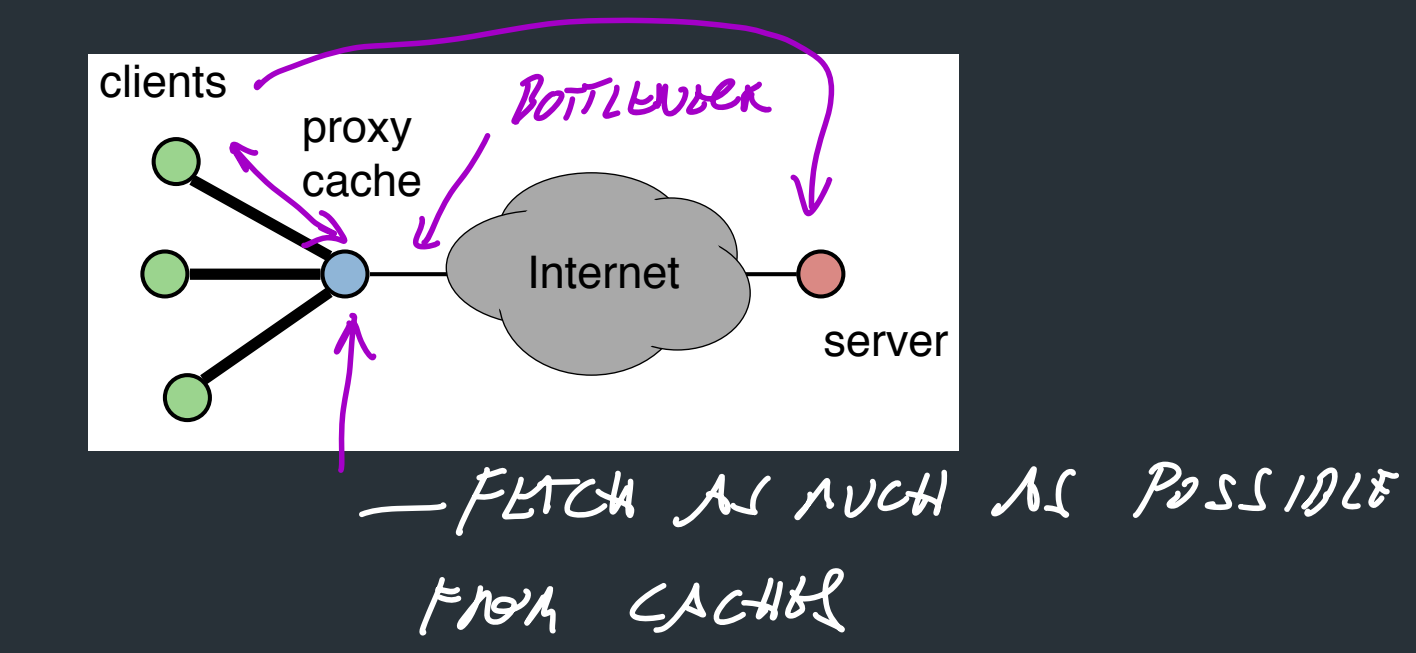

## How to Control Caching?

- Server sets options
	- Expires header
	- No-Cache header
- Client can do a conditional request: options<br>
Pader<br>
DROWSUL / TSELF<br>
JO a conditional request:  $\frac{Dl}{dV}$  THE NETWORK
	- Header option: if-modified-since
	- Server can reply with 304 NOT MODIFIED

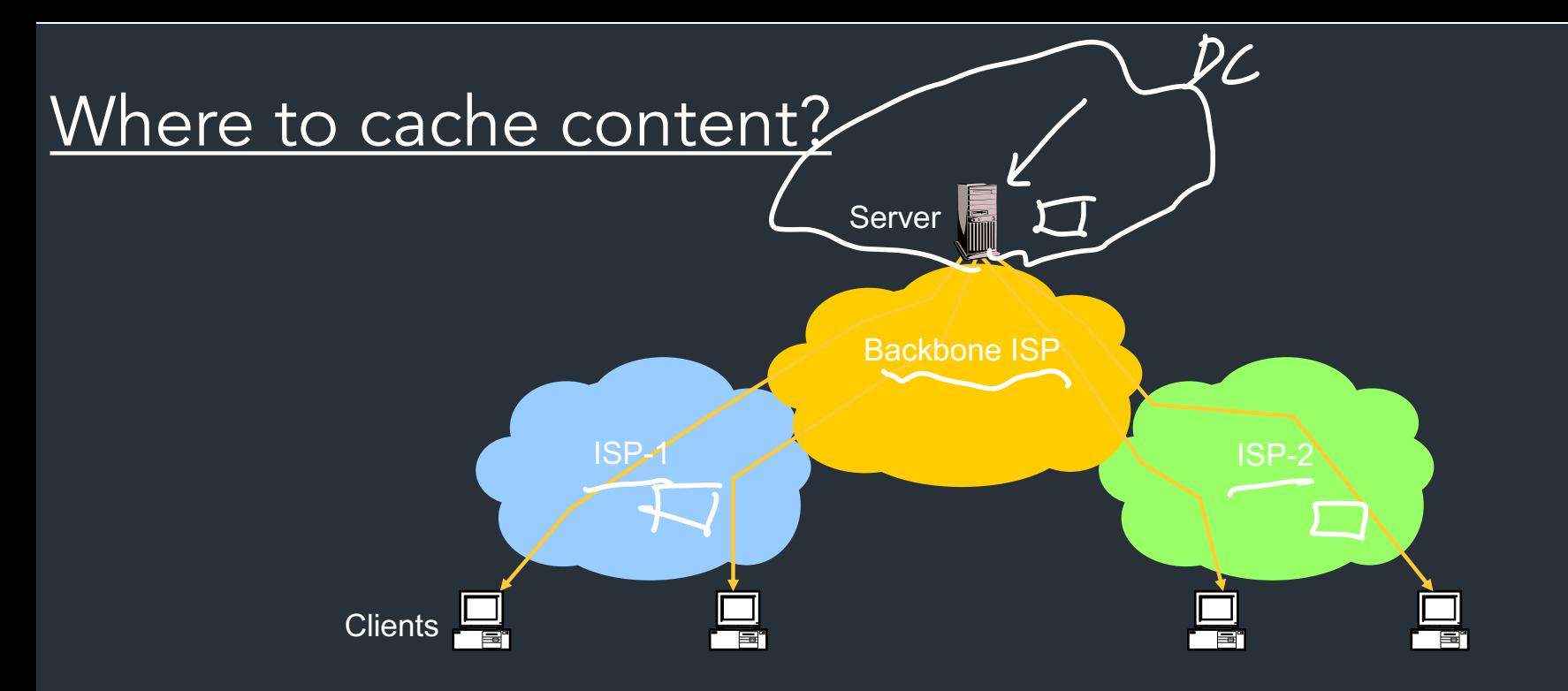

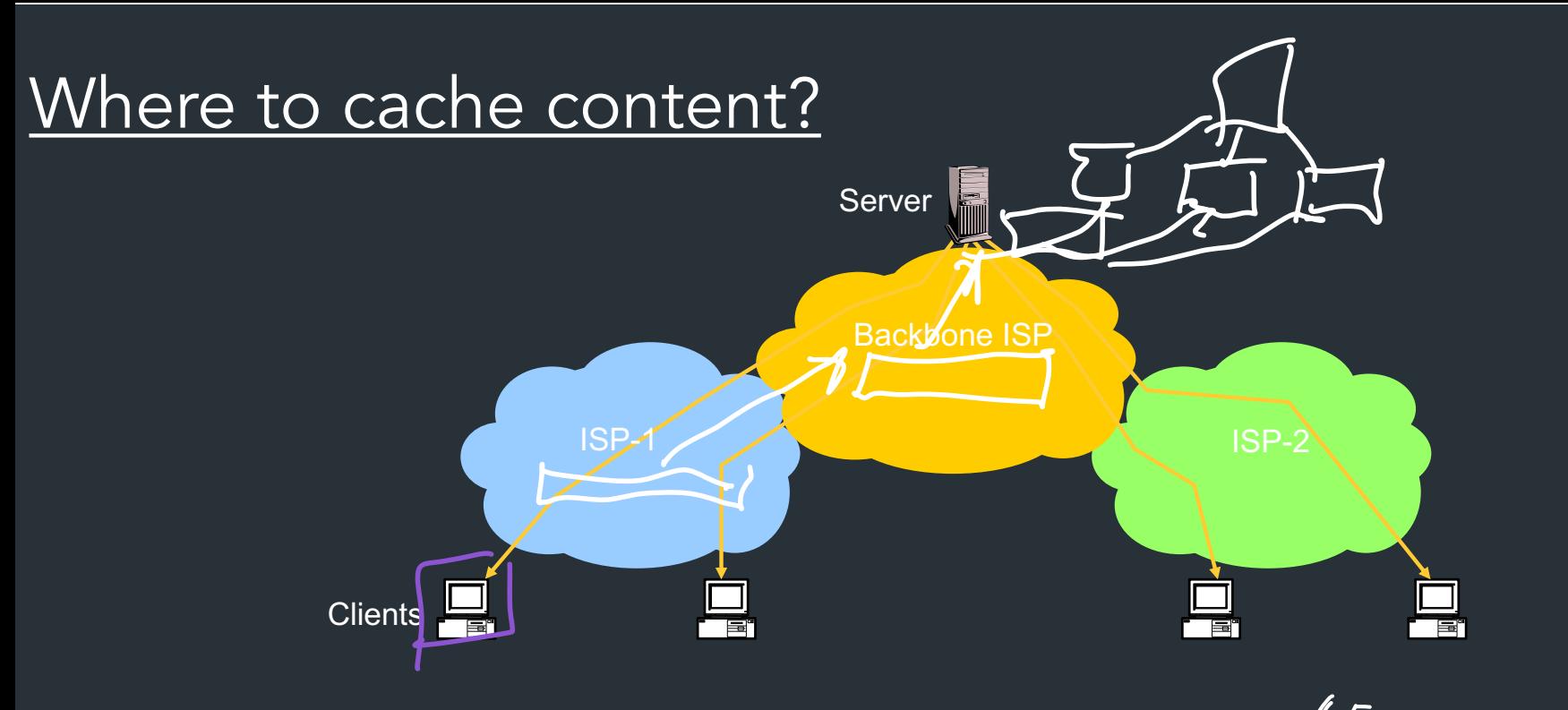

- Client (browser): avoid extra network transfers
- Server: reduce load on the server
- Service Provider: reduce external traffic

EG MULTIPLE PAGES ON SAME SITE

## How well does caching work?

- Very well, up to a point
	- Large overlap in requested objects
	- Objects with one access place upper bound on hit ratio
	- Dynamic objects not cacheable\*
- Example: Wikipedia
	- About 400 servers, 100 are HTTP Caches (Squid)
	- 85% Hit ratio for text, 98% for media

\* But can cache portions and run special code on edges to reconstruct

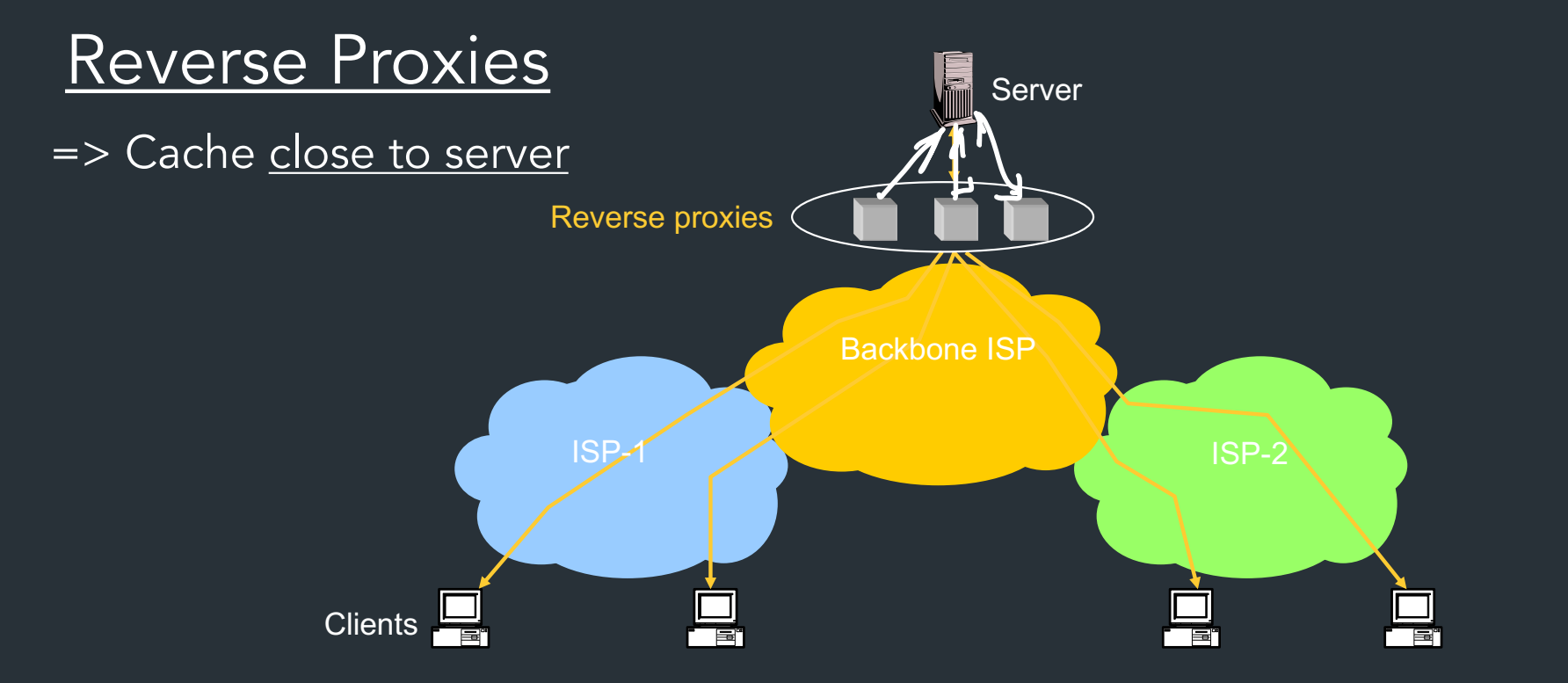

WITHIN SERVER's NETWORK CLOSE TO IT DISTRIBUTE LOAD CACHE COMMON RESOURCES. ACCELERATOR

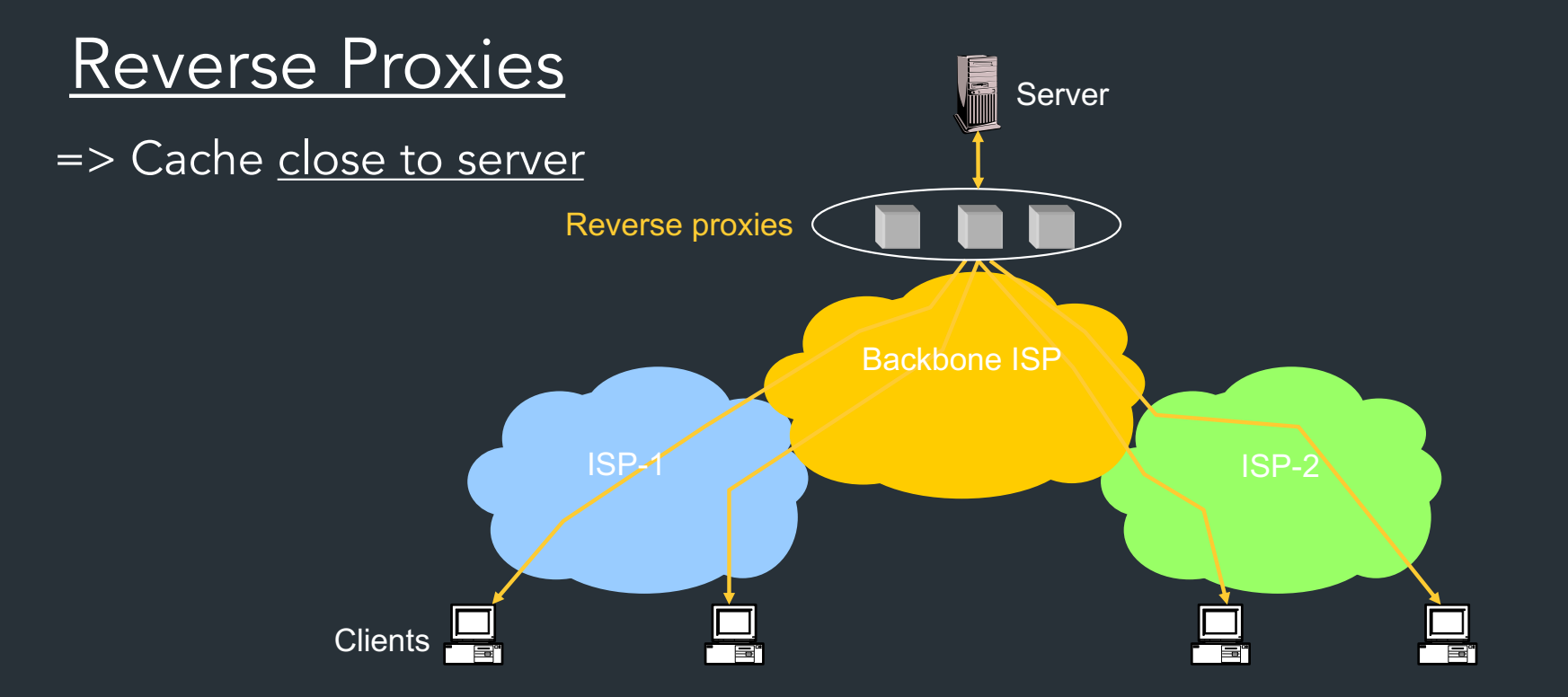

- Also called Accelerators
- Can distribute load within datacenter

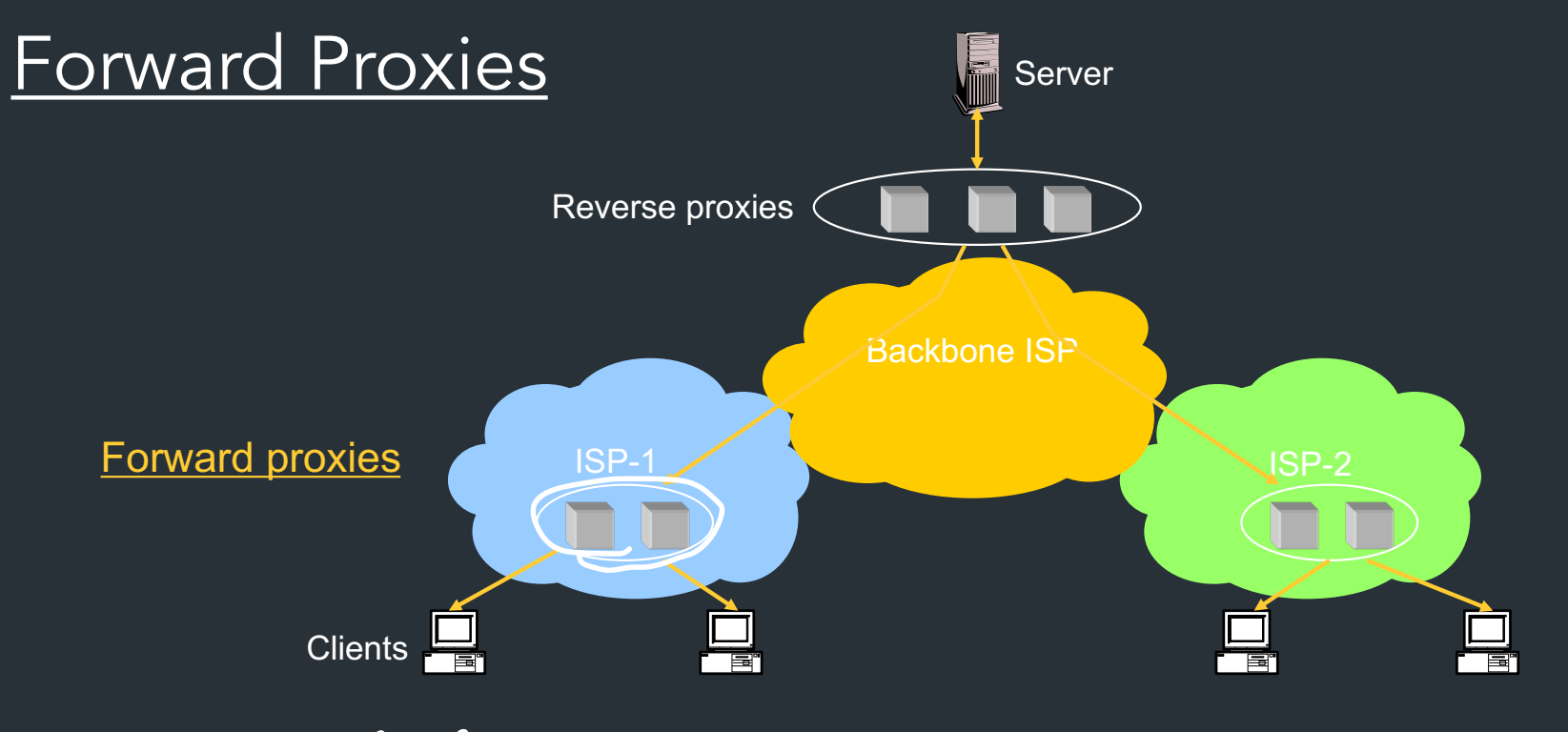

REDUCE TRAFFIC

WORKS BEST FOR STATIC CONTENT

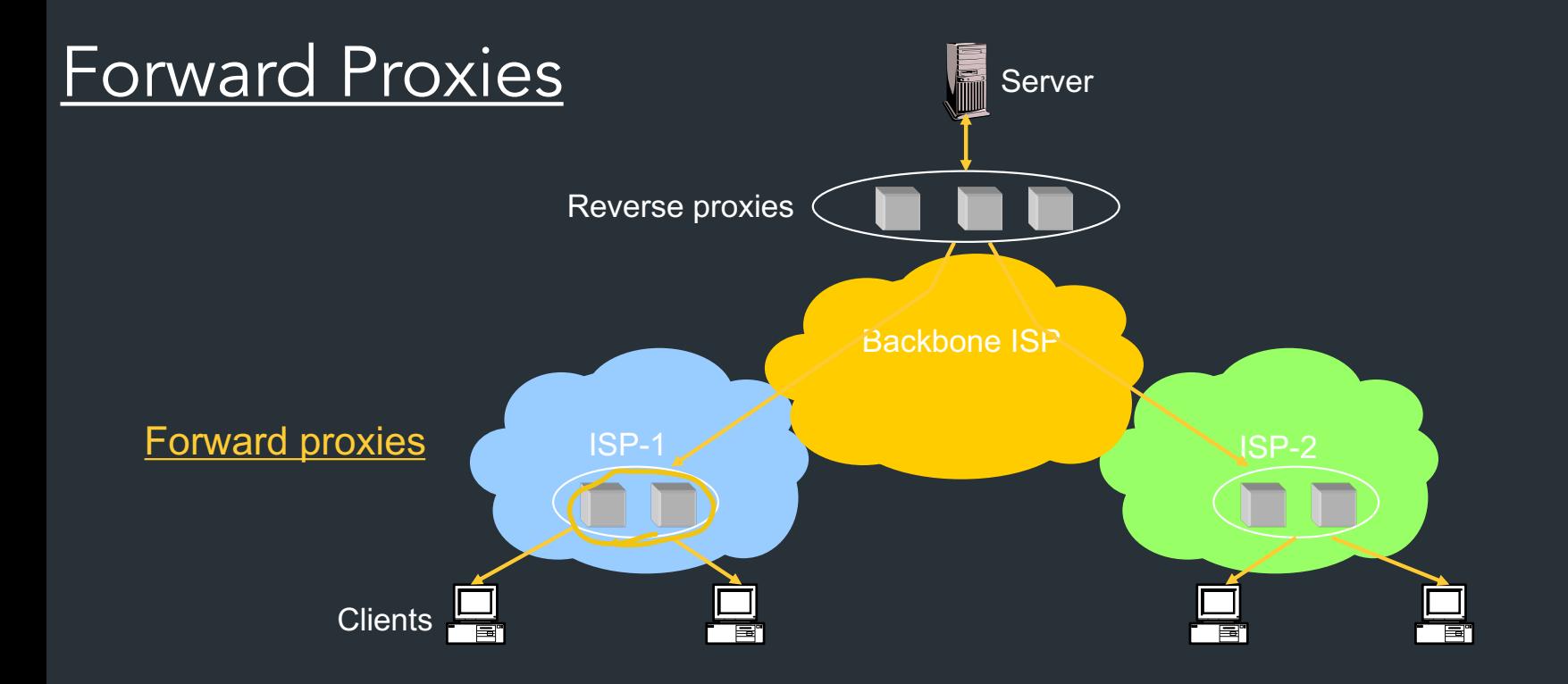

#### Typically done by ISPs or Enterprises

- Reduce network traffic and decrease latency
- May be transparent or configured

Q: CACHING 1 HTTPS? CACHING SERVER NEEDS to Know THE DATA YOU WANT.  $\Rightarrow$  CAUSES PROBLEMS FOR HATTPS, WHICH ENCRYPTS TRAFFIC BETWEEN ENDPOINTS SOLUTION: HTTPS CONNECTION "ENDPOINTY'S USUALLY THE CACHING SERVER ITSELF -NEEDS TO USE OTHER MEANS TO DO SECURE CONNECTION TO BACKEND SERVER

### Content Distribution Networks (CDNs)

Companies that specialize in providing caching services (among other things)  $\Rightarrow$  MAVE CACHES AF MANY (among other things) (among other things) (among other things)<br>=> Akamai, Cloudflare, ... (and the point of the diffusion of the Manus of the Manus of the Manus of the Manus POINTS ACROSS NETWORK

> CUSTOMERS PUSH DATA INTO CDN'S CACHES

- CDN REDIRECTS CLIENTS TO THEIR CACHES

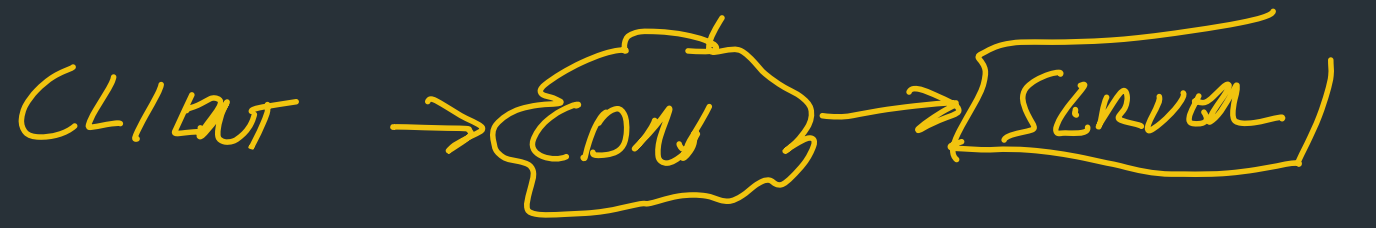

### Content Distribution Networks (CDNs)

Companies that specialize in providing caching services (among other things)

=> Akamai, Cloudflare, …

• Provide both forward and reverse caching

• Can also do some processing

TLS/EKYPTB VIDEO TRANSCODING

### Content Distribution Networks (CDNs)

Companies that specialize in providing caching services (among other things)

=> Akamai, Cloudflare, …

- Provide both forward and reverse caching
	- Pull: result from client requests
	- Push: expectation of high access rates to some objects
- Can also do some processing
	- Deploy code to handle some dynamic requests
	- Can do other things, such as transcoding

## An Example CDN

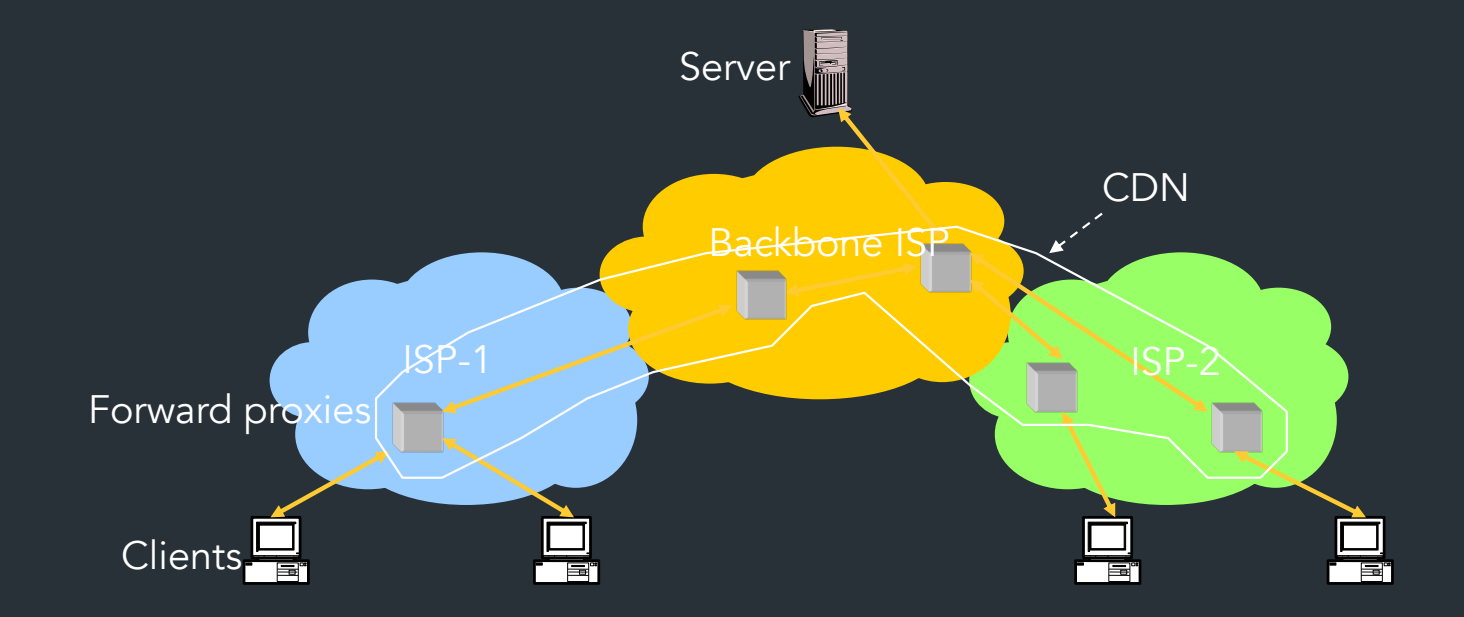

How a CDN works

- Eg. Best Buy sets up CDN services with CDN like Akamai

- DNS for www.bestbuy.com controlled by Akamai

When client C resolves bestbuy.com, CDN tries to find best possible cache within CDN for client

=> DNS response points to "best" server within Akamai

How you select the "best" server" Example:

- Leverage location info for client (GeoIP, AS, …)

- Might look up IP, do active measurements like ping/traceroute, etc.

=> DNS resolver, other caching elements are more intelligent than standard DNS server, etc.

### How Akamai works

Akamai has cache servers deployed close to clients

- Co-located with many ISPs
- Challenge: make same domain name resolve to a proxy close to the client
- Lots of DNS tricks. BestBuy is a customer
	- Delegate name resolution to Akamai (via a CNAME)

## Other CDNs

- Akamai, Limelight, Cloudflare
- Amazon, Facebook, Google, Microsoft
- Netflix
- Where to place content?
- Which content to place? Pre-fetch or cache?

### DNS Resolution

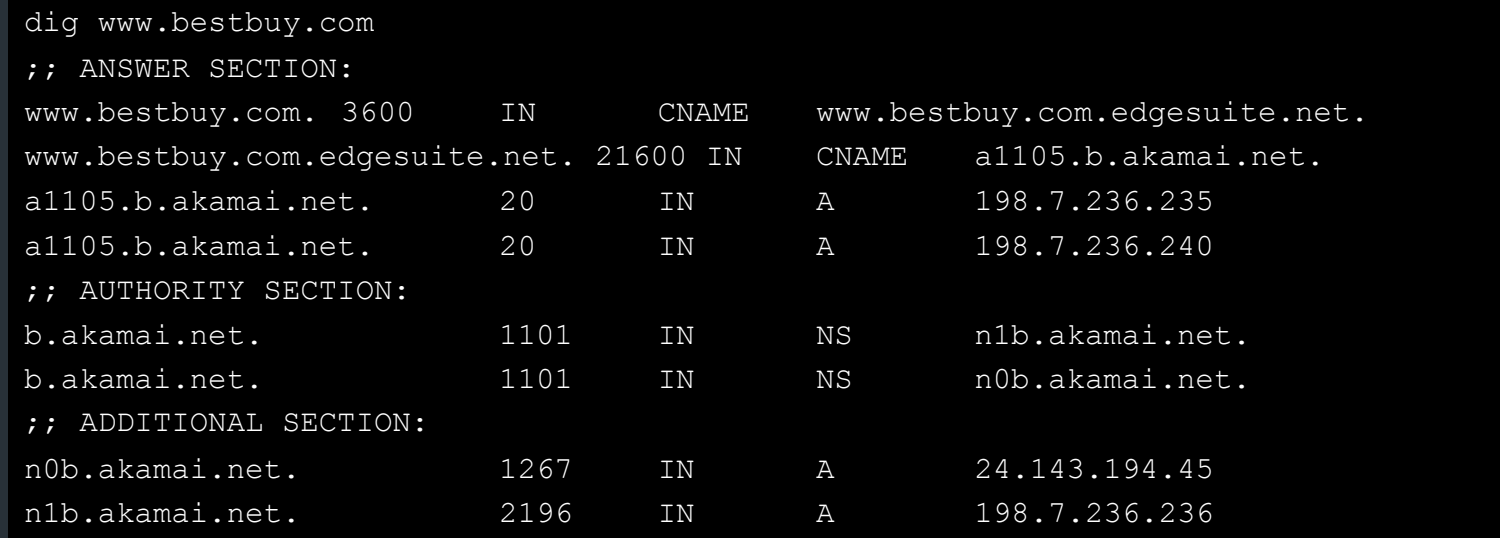

- n1b.akamai.net finds an edge server close to the client's local resolver
	- Uses knowledge of network: BGP feeds, traceroutes. *Their secret sauce…*

## Example

#### From Brown

dig www.bestbuy.com ;; ANSWER SECTION: www.bestbuy.com. 3600 IN CNAME www.bestbuy.com.edgesuite.net. www.bestbuy.com.edgesuite.net. 21600 IN CNAME a1105.b.akamai.net. a1105.b.akamai.net. 20 IN A 198.7.236.235 a1105.b.akamai.net. 20 IN A 198.7.236.240 – Ping time: 2.53ms From Berkeley, CA a1105.b.akamai.net. 20 IN A 198.189.255.200 a1105.b.akamai.net. 20 IN A 198.189.255.207 – Ping time: 3.20ms

Example ;www.bestbuy.com. IN A dig [www.bestbuy.com](http://www.bestbuy.com/) ;; QUESTION SECTION:

;; ANSWER SECTION: www.bestbuy.com. 2530 IN CNAME www.bestbuy.com.edgekey.net. www.bestbuy.com.edgekey.net. 85 IN CNAME e1382.x.akamaiedge.net. e1382.x.akamaiedge.net. 16 IN A 104.88.86.223

;; Query time: 6 msec ;; SERVER: 192.168.1.1#53(192.168.1.1) ;; WHEN: Thu Nov 16 09:43:11 2017 ;; MSG SIZE rcvd: 123

#### traceroute to 104.88.86.223 (104.88.86.223), 64 hops max, 52 byte packets

- 1 router (192.168.1.1) 2.461 ms 1.647 ms 1.178 ms
- 2 138.16.160.253 (138.16.160.253) 1.854 ms 1.509 ms 1.462 ms
- 3 10.1.18.5 (10.1.18.5) 1.886 ms 1.705 ms 1.707 ms
- 4 10.1.80.5 (10.1.80.5) 4.276 ms 6.444 ms 2.307 ms
- 5 lsb-inet-r-230.net.brown.edu (128.148.230.6) 1.804 ms 1.870 ms 1.727 ms
- 6 131.109.200.1 (131.109.200.1) 2.841 ms 2.587 ms 2.530 ms
- 7 host-198-7-224-105.oshean.org (198.7.224.105) 4.421 ms 4.523 ms 4.496 ms
- 8 5-1-4.bear1.boston1.level3.net (4.53.54.21) 4.099 ms 3.974 ms 4.290 ms
- 9 \* ae-4.r00.bstnma07.us.bb.gin.ntt.net (129.250.66.93) 4.689 ms 4.109 ms
- 10 ae-6.r24.nycmny01.us.bb.gin.ntt.net (129.250.4.114) 8.863 ms 10.205 ms 10.477 ms
- 11 ae-1.r08.nycmny01.us.bb.gin.ntt.net (129.250.5.62) 9.298 ms ae-1.r07.nycmny01.us.bb.gin.ntt.net (129.250.3.181) 10.008 ms 8.677 ms
- 12 ae-0.a00.nycmny01.us.bb.gin.ntt.net (129.250.3.94) 8.543 ms 7.935 ms ae-1.a00.nycmny01.us.bb.gin.ntt.net (129.250.6.55) 9.836 ms
- 13 a104-88-86-223.deploy.static.akamaitechnologies.com (104.88.86.223) 9.470 ms 8.483 ms 8.738 ms

#### dig www.bestbuy.com @109.69.8.51 e1382.x.akamaiedge.net. 12 IN A 23.60.221.144 traceroute to 23.60.221.144 (23.60.221.144), 64 hops max, 52 byte packets 1 router (192.168.1.1) 44.072 ms 1.572 ms 1.154 ms 2 138.16.160.253 (138.16.160.253) 2.460 ms 1.736 ms 2.722 ms 3 10.1.18.5 (10.1.18.5) 1.841 ms 1.649 ms 3.348 ms 4 10.1.80.5 (10.1.80.5) 2.304 ms 15.208 ms 2.895 ms 5 lsb-inet-r-230.net.brown.edu (128.148.230.6) 1.784 ms 4.744 ms 1.566 ms 6 131.109.200.1 (131.109.200.1) 3.581 ms 5.866 ms 3.238 ms 7 host-198-7-224-105.oshean.org (198.7.224.105) 4.288 ms 6.218 ms 8.332 ms 8 5-1-4.bear1.boston1.level3.net (4.53.54.21) 4.209 ms 6.103 ms 5.031 ms 9 ae-4.r00.bstnma07.us.bb.gin.ntt.net (129.250.66.93) 3.982 ms 5.824 ms 4.514 ms 10 ae-6.r24.nycmny01.us.bb.gin.ntt.net (129.250.4.114) 9.735 ms 12.442 ms 8.689 ms 11 ae-9.r24.londen12.uk.bb.gin.ntt.net (129.250.2.19) 81.098 ms 81.343 ms 81.120 ms 12 ae-6.r01.mdrdsp03.es.bb.gin.ntt.net (129.250.4.138) 102.009 ms 110.595 ms 103.010 ms 13 81.19.109.166 (81.19.109.166) 99.426 ms 93.236 ms 101.168 ms 14 a23-60-221-144.deploy.static.akamaitechnologies.com (23.60.221.144) 94.884 ms 92.779

ms 93.281 ms